## **PHOTOGRAPHY DIVISIONS**

**ENTRY REGISTRATION:** Student Showcase accepts online entries **ONLY**. There are no hard copies of entry forms for Student Showcase. Instructors will register their students and print tags for their entries online at www.sdfair.com/entry. Student information required: full name, email, phone number, city and zip code. Group and Special Education Projects must be entered in designated Divisions

**REGISTRATION DEADLINE:** Online registration is **REQUIRED** in Student Showcase. Read the handy Student Showcase online entry instructions on the Student Showcase website.

• **Online registration:** Entries must be submitted at www.sdfair.com/entry by 11:59pm (Pacific Time) by **Friday, May 10, 2013.** No exceptions. Online entries will receive an e-mail confirmation. Technical support **will not** be available after 7:00pm on the entry deadline date for online registration.

**LIMIT OF ENTRIES:** A total of *2 individual entries per student* in **all Divisions combined** in Student Showcase. In addition to two individual entries, students may participate in group projects.

**PROCESSING FEES:** Online entries are paid by credit card only. Processing fees are non-refundable. **NEW!!** Processing fee is **\$2.00** per entry; **after April 30 fee is \$3.00 per entry. \$10.00** for group project.

**ELIGIBILITY:** Only student projects made in schools (or home schools) in San Diego County, grades 7 through 12, Community Colleges, and ROP programs under the supervision of a classroom instructor, may be entered. Projects must have been finished during the 12-month period preceding the Fair. See Creative Youth Department for Individuals or Club Organizations not under the instruction of a teacher for ages 5 -17. See Best of K - 6 schools for student projects in grades K-6.

**JUDGING:** Danish System of Judging will be used. A project may be selected for one award only.

**JUDGING CRITERIA:** Composition; Impact; Technical Quality and Appearance.

**PRESENTATION:** Mounting board must be 16" wide and 20" high except in panoramic. The print must be mounted on the board in such a position that it is viewed with the 20" being its height. Prints must be mounted on standard mat board, black or white only. Prints may be any size, but no larger than the mat board.

For Division 4627, 4630, 4631, 4632 and 4634 there are no restrictions in mounting or display techniques. Division 4633 News & Sports, Black & White or Color 8"x10" prints mounted on black mounting board only. See Divisions for additional requirements. Division 4635 presentation is the same as the Division under which it would be judged.

**ENTRY LABELING:** On submission of online entries, tags for each entry will be printed by instructor on standard white bond paper. Tags must be securely attached to lower right hand corner of exhibit.

**CLASS DESCRIPTION:** Verification of class entered is the responsibility of the instructor submitting the entry.

- Class 1 Students Grade 7
- Class 2 Students Grade 8
- Class 3 Students Grade 9
- Class 4 Students Grades 10-12, 1st year.
- Class 5 Students Grades 10-12, 2nd, 3rd & 4th year, including R.O.P.

Class 6 - Students Grades 13 -14, 1st year community college, Adult Ed, Adult ROP.

Class 7 - Students Grades 13 -14, 2nd year community college, Adult Ed, Adult ROP.

#### **DELIVERY OF ENTRIES:**

**Tuesday, May 21, Noon – 7:00pm Or Wednesday, May 22, Noon – 7:00pm** Projects must be hand-

delivered to the Student Showcase Exhibit in the lower West Grandstand area **with entry tags attached**.

**PICK UP OF ENTRIES:** All exhibits must be picked up at the Student Showcase exhibit, lower West Grandstand area on Friday, July 5, noon – 8:00pm. Any exhibit not picked up at this time becomes the property of the Fair and will be disposed of promptly. **Exhibits MAY NOT be withdrawn before the close of the Fair.**

**DISPLAY:** Due to space limitations, all work may not be displayed. All display decisions are the responsibility of the Student Showcase Coordinators.

**SUITABILITY:** Projects must be in good taste, suitable for family viewing as determined by Fair management.

### **PHOTOGRAPHY**

#### MONOCHROME IMAGES - Division 4625

Any subject. Prints may be a traditional photographic print or a high quality digital print. The digital print must be straight print using only techniques which replicate what is possible in a traditional darkroom, such as burning, dodging, contrast control, etc.

#### COLOR PHOTOGRAPHY- Division 4626

Any subject. Prints may be a traditional photographic print or a high quality digital print. The digital print must be straight print using only techniques which replicate what is possible in a traditional darkroom, such as burning, dodging, contrast control, etc. Commercial processing acceptable.

#### CREATIVE PHOTOGRAPHY - Division 4627

Black and white or color images that have been altered to create an artistic or unique photographic interpretation. **No presentation requirements.**

### SAN DIEGO COUNTY LIFESTYLES - Division 4628

Black and white or color images that reflect the lifestyle of San Diego County.

#### FAIR THEME, "Game On!" - Division 4629

Photographs of any activities reflecting "Game On!" theme. May be any artistic style, realistic or creative interpretation. .

#### PHOTO RETOUCHING/BEFORE & AFTER - Division 4630

Digital retouching of images to improve or enhance the quality or objective of the original image. Entry must be accompanied by a print of the original un-retouched image. **No presentation requirements.**

#### PHOTO RESTORATION - Division 4631

Digital restoration of old or damaged photographs. Entry must be accompanied by a print of the original unretouched image. **No presentation requirements.**

#### PANORAMIC IMAGES - Division 4632

Panoramas or collages created with photomerge stitching. Three or more images, color or monochrome that have been blended to create a panoramic photograph with elongated fields of view. Digital images will not exceed 22 inches on the longest dimensions. **No presentation requirements.**

## **PHOTOJOURNALISM**

Type or print the following information on a 3" x 5" card: entrant name; publication and publication date; title of print and cut line (caption). Attach card to the back of board.

#### SPORTS/ACTION/NEWS - Division 4633

News or sports photography used for newspaper, yearbook, internet or magazine publications**.** Mount on black mounting board only.

#### PHOTO ESSAY - Division 4634

A strong thematic grouping to illustrate, make a statement or tell a specific story. Photos may be in black and white and/or color. Must include not less than 4, or more than 10 prints. Indicate the order in which they are to be viewed. Photo essay grouping is considered one entry. **No presentation limitations.**

## **SPECIAL NEEDS**

#### **JUDGING CRITERIA:** See appropriate technique

#### PHOTOGRAPHY – SN(Special Needs) - Division 4635

Photography Projects produced by a student designated as Special needs. Specify the photographic technique under which the project should be judged. **See presentation requirements**.

# Student Showcase Online Tag Instructions

**STUDENT SHOWCASE INSTRUCTORS NOTE!!** There are no forms for Student Showcase in this booklet. (All entries must be completed using the online process and submitted no later than 11:59pm on Friday, May 10, 2013)

**Online Entry Instructions:** Go to www.sdfair.com/entry for detailed entry instructions and entry submission.

**NEW!!** Processing fee is **\$2.00** per entry; after **April 30** fee is **\$3.00** per entry. All group projects have increased to **\$10.00**.

## **Print Your Own Tags:**

After all on-line entries are submitted, print entry tags for each entry submitted. These tags must be attached to entries before delivery to student showcase. Print **(2)** tags for each entry, the second tag will be required as a claim check for entry pickup Thursday, July 5<sup>th</sup>. Securely attach tag to lower right hand corner of project and tape to the back with all information showing from the front.

**Group projects:** Email **studentshowcase@sdfair.com** an attachment list with names of all students participating distinguishing the project leader (editor) and instructor(s). This list must be received to insure proper numbers for credentials (**tickets**) to visit the Fair. Include **WEN** (web entry number) on the list of participating students. See on-line tag for **WEN** number, after you print your tags.

Sample: **Tape tag to back of work with Name Visible from the front**. **Do not tape to front of project. Do not put tag on the front surface of the matte.**

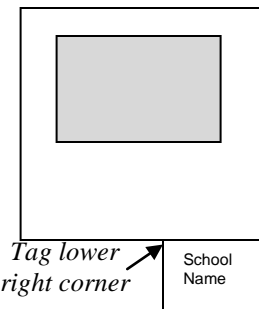

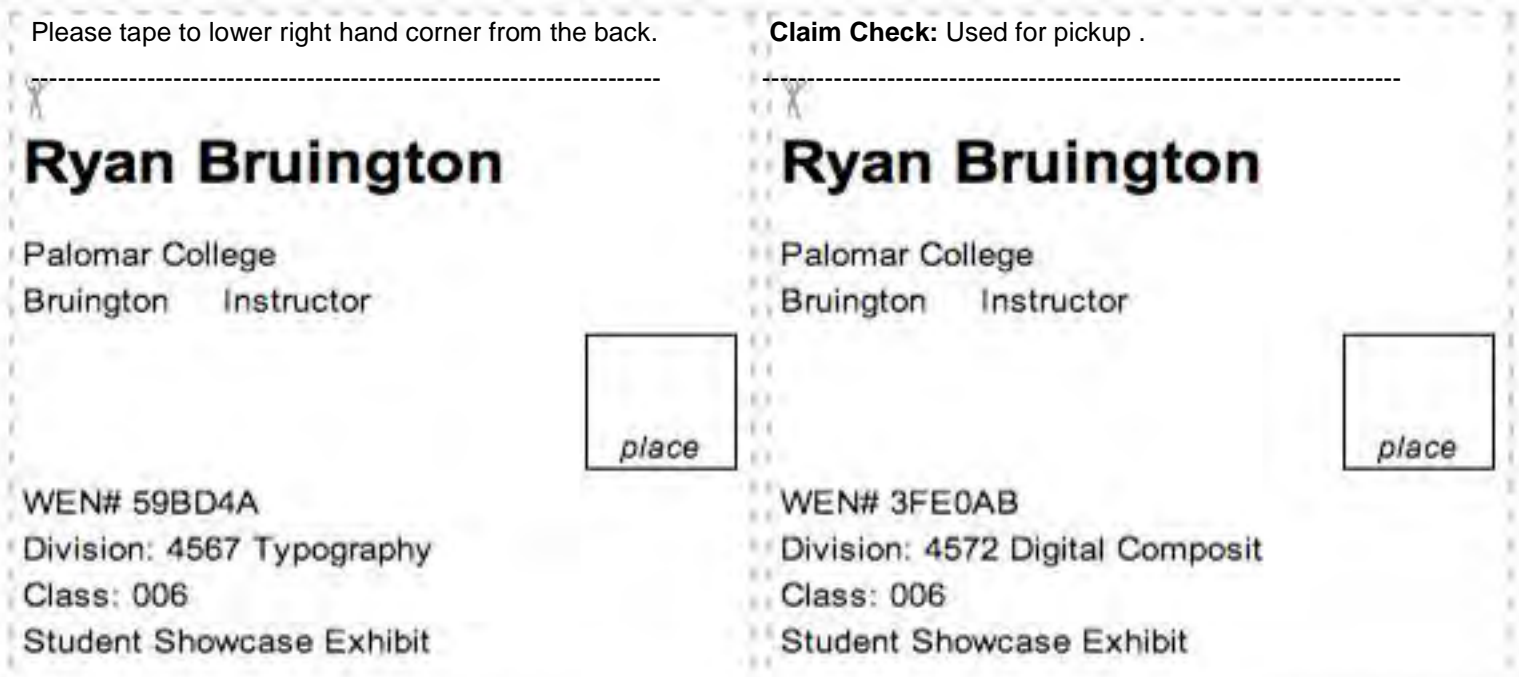

## www.sdfair.com/entry for detailed Online Entry Instructions